## Sandwich Notecard Scale

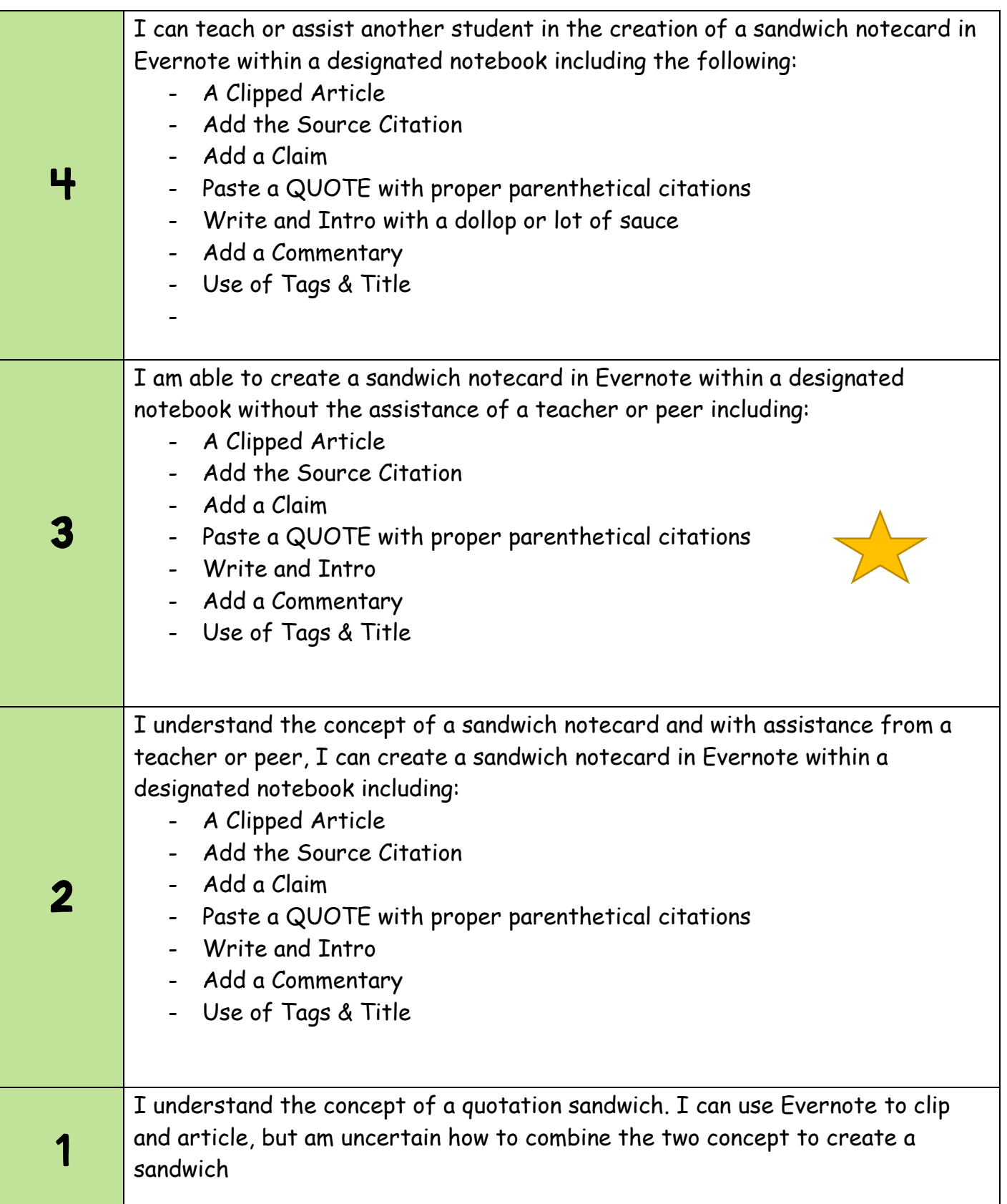

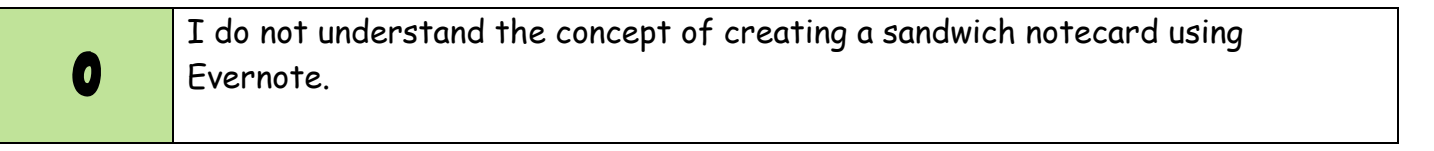